## DIN SPEC 91391-2:2019-04 (D)

# Gemeinsame Datenumgebungen (CDE) für BIM-Projekte - Funktionen und offener<br>Datenaustausch zwischen Plattformen unterschiedlicher Hersteller - Teil 2: Offener Datenaustausch mit Gemeinsamen Datenumgebungen

### Inhalt

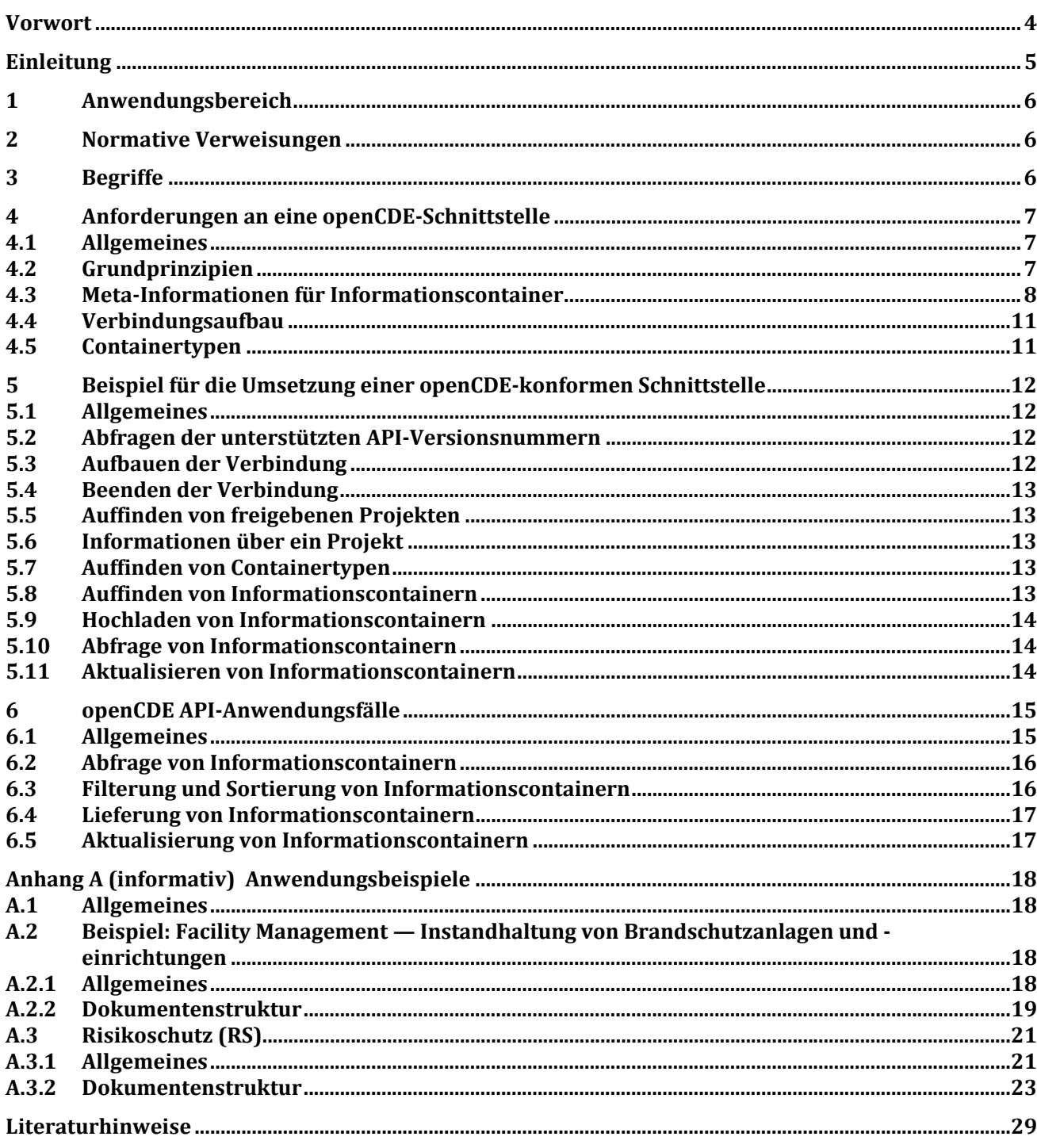

### **Bilder**

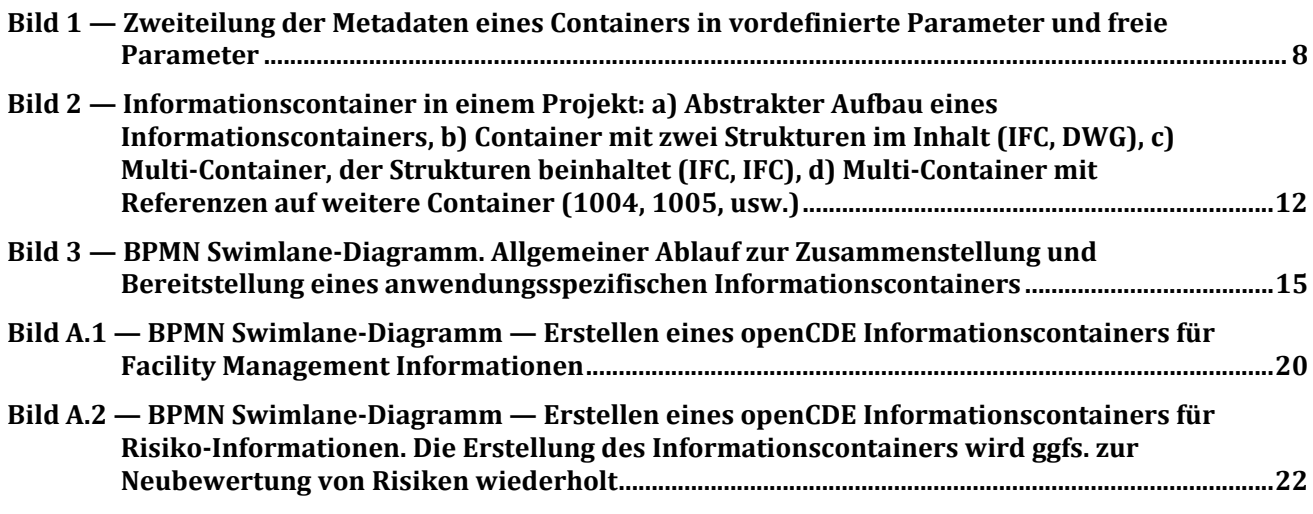

#### **Tabellen**

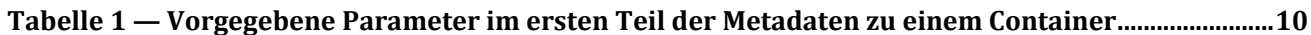